## **Aktivität: Lektion**

Eine Lektion besteht aus einer Menge von HTML-Seiten, wobei die Teilnehmer\*innen gewöhnlich am Ende der Seite eine gewisse Auswahl treffen müssen, um auf die Folgeseite zu gelangen.

Der entscheidende Unterschied zwischen einer Lektion und anderen in Moodle verfügbaren Lernaktivitäten liegt im adaptiven Verhalten. In einer Lektion können die Teilnehmer\*innen z.B. in Abhängigkeit von ihrer Antwort auf einer Frageseite zu gänzlich unterschiedlichen weiteren Seiten der Lektion geführt werden. Dabei müssen die Trainer\*innen die möglichen Reaktionen des System auf die Antworten der Teilnehmer\*innen antizipieren und hinterlegen.<sup>[1\)](#page--1-0)</sup>

## **Weiterführende Links**

[Lektion](https://docs.moodle.org/310/de/Lektion) in den Moodle Docs!

[1\)](#page--1-0)

Quelle: <https://docs.moodle.org/310/de/Lektion>

From:

<https://leko.th-nuernberg.de/wiki/blendedlearning/> - **Wiki Digitale Lehre**

Permanent link: **[https://leko.th-nuernberg.de/wiki/blendedlearning/doku.php?id=moodle4:inhalte:aktivitaeten\\_materialien:lektion](https://leko.th-nuernberg.de/wiki/blendedlearning/doku.php?id=moodle4:inhalte:aktivitaeten_materialien:lektion)**

Last update: **2023/07/27 11:05**

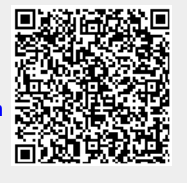